## Lab / Tutorial #5: Java Inheritance

Write Java code to implement the following inheritance hierarchy:

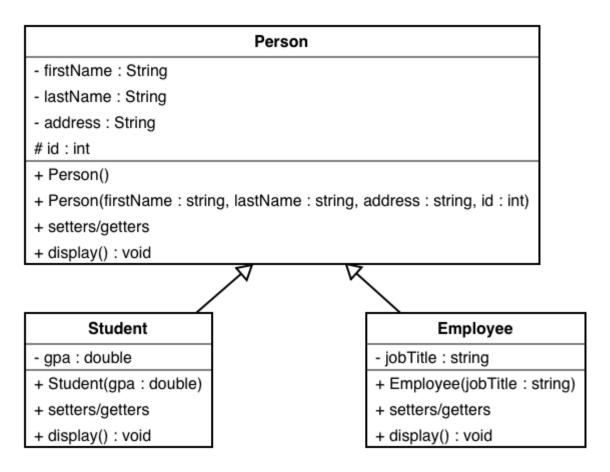

The two sub classes **Student** and **Employee** should override **display()** method. In **Student**, **display()** should show GPA and the other attributes in the super class. And in **Employee**, **display()** should show the job title and the other attributes in the super class.

Write a main program that should do the following:

- 1- Create an instant of class **Student** and an instant of class **Employee** with proper values for the attributes.
- 2- Display the content of each class using display() method.